## **Wie kann ich automatisch LernSax-Nachrichten erhalten, sodass ich diese immer mitbekomme?**

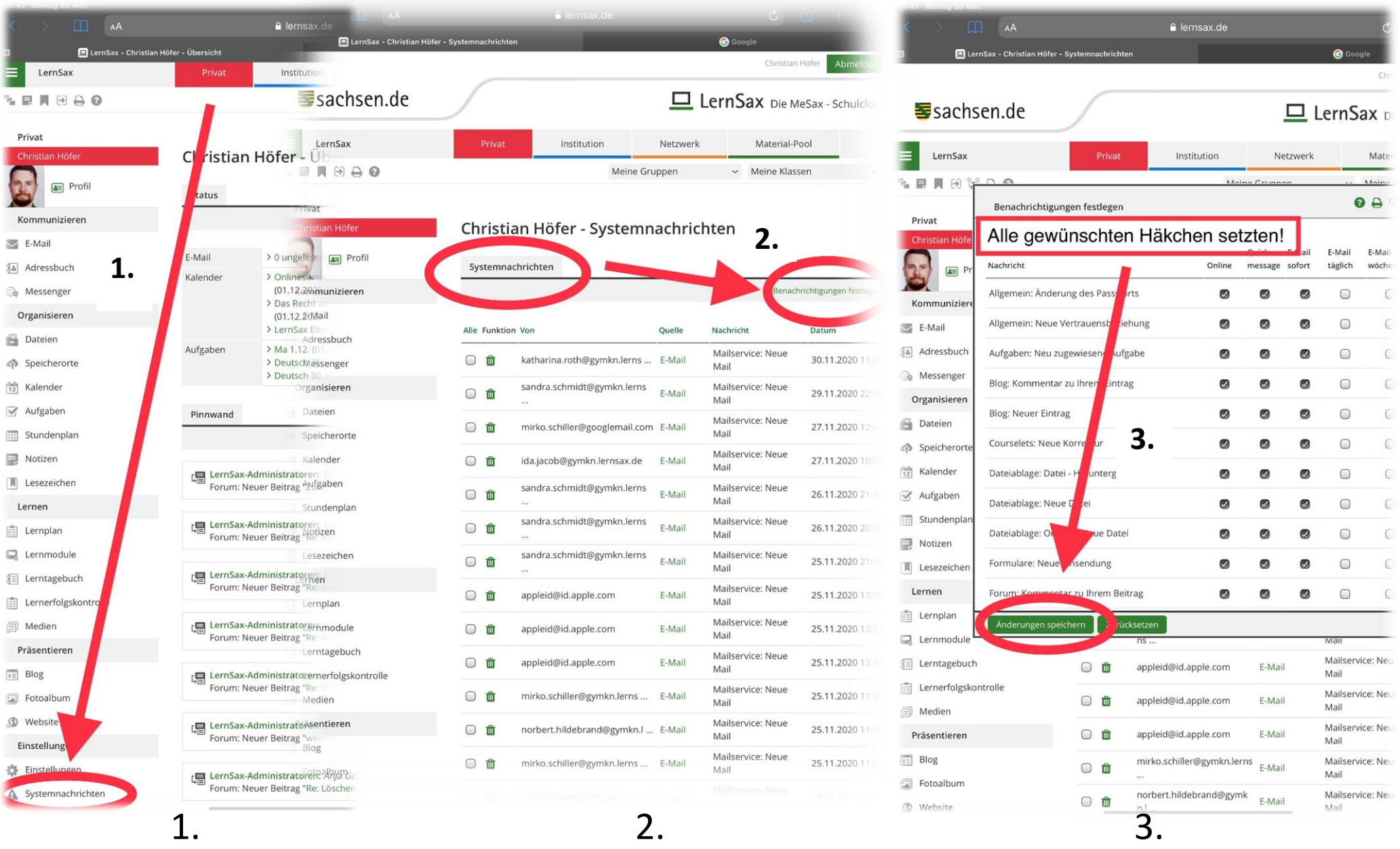